[Hiroshi Sato](https://jp.community.intersystems.com/user/hiroshi-sato) · 2021 10 12 1m read

## DB

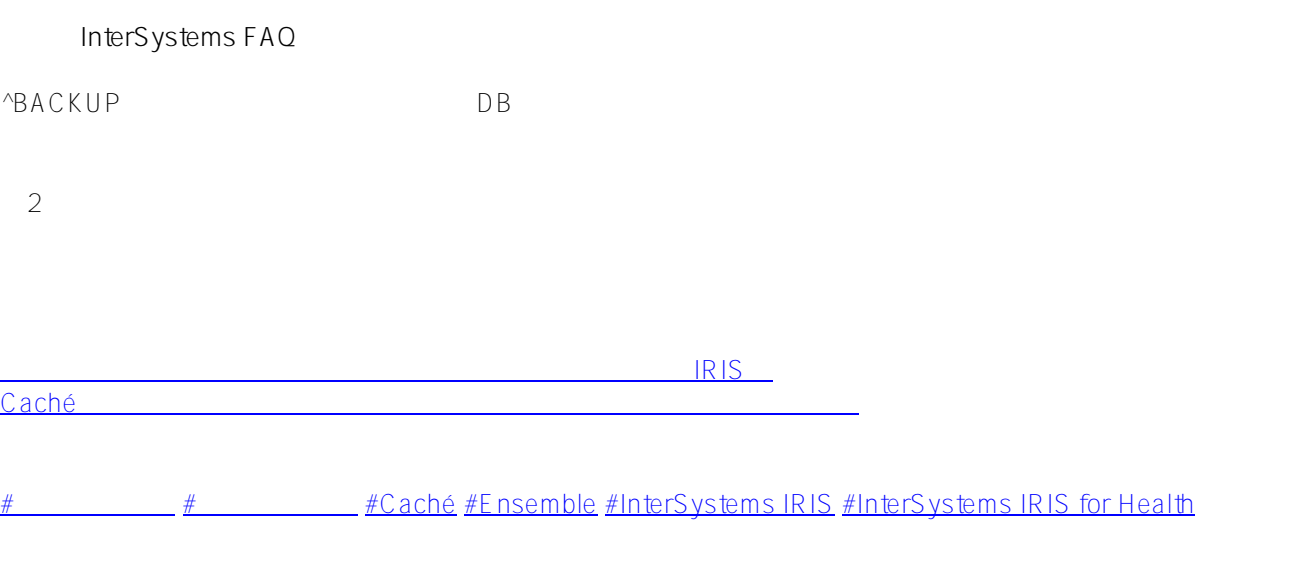

**ソースURL:**

[https://jp.community.intersystems.com/post/db%E3%83%AA%E3%82%B9%E3%83%88%E3%82%A2%E6%89%8](https://jp.community.intersystems.com/https://jp.community.intersystems.com/post/db%E3%83%AA%E3%82%B9%E3%83%88%E3%82%A2%E6%89%8B%E9%A0%86) [B%E9%A0%86](https://jp.community.intersystems.com/https://jp.community.intersystems.com/post/db%E3%83%AA%E3%82%B9%E3%83%88%E3%82%A2%E6%89%8B%E9%A0%86)